Image Search Assistant Crack License Keygen [Mac/Win]

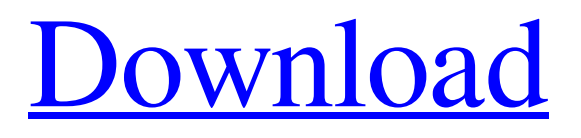

An image search and a web search are two unique tools that are meant for different purposes, but they can be paired together with the help of a useful add-on. If you have run into a picture with no place to look for its source, then you will most likely appreciate the extension's add-on. Some of the features that the add-on is capable of, include: - Searching for images based on several search engines - Your add-on's bar provides a dropdown menu of all the search engines, among which you can choose one to execute searches in - The add-on not only

helps you identify the places that the image has been posted, but also gives you an opportunity to search more - The add-on also gives you access to a tabbed window, where you can see all the results from its different search engines. The arrangement of those tabs is preset. - A button on the upper right corner lets you quickly switch between search engines - There's also a white frame around each search result that can give you some additional clues about the source - And last, but not least, you can also exclude a certain search engine from your searches. Add-on performance note: The add-on is being tested on Firefox and works

fine. You might be interested in the extension too. Thus, from now on, you can use it to search for any image of any subject matter, as well as the image's source and the sites that host them. Features: Search the web for any image of any subject matter, and the image's source and the sites that host them Quick and accurate search with new contextual menu Switch to the add-ons UI from the extension bar Search results are arranged in a tabbed window Exclude a search engine from the search process Tabs: Frequently used, most used, most disliked, most viewed Search results are surrounded by a white frame Contextual menu: Context

menu, image source, image search, web search Add-on has an uninstaller included Description: Image Search Assistant 2022 Crack, being a Firefox add-on, is an add-on with a wide variety of features, all focused on helping you get to an image's source. The add-on has several tabs, accessible from its toolbar, that collectively make up the overall search process. All the tabs have names that are informative, and each contains a set of features, which you

**Image Search Assistant Crack**

Image Search Assistant gives you a complete, powerful, reliable, and

customizable image search assistant. It provides you with an alternative to Google image search and gives you the full power of image search engine. It allows you to do image searches using several different image search engines (Google, Yahoo, Bing, Yandex, and others), results from an online search, a local file system, an online image provider, RSS/Atom feeds, and archives from your web browser. 2. What is the difference between Image Search Assistant and other image search apps? Image Search Assistant is a comprehensive image search tool that is designed to be simple and powerful. There are several image search

apps out there; however, they're usually difficult to use and are missing certain features. They also can't search certain websites, namely those that don't allow image searches. If you are looking for a comprehensive image search tool, then Image Search Assistant is the right choice for you. We've looked at some comparison images below to give you a better idea of how it works. 3. How do I install Image Search Assistant? Image Search Assistant is available on the Internet as a downloadable file, which can be downloaded from the Google Chrome Web Store. The file is around 1 MB in size and is compatible with

Internet Explorer, Mozilla Firefox, Google Chrome, and Safari. Image Search Assistant is also available in beta form. 4. How do I use Image Search Assistant? Image Search Assistant is very easy to use. Simply open it in the browser that you are using, type in the image source you want to search for, and click "Search." Images will show up similar to the ones from Google's image search. You can sort the results by date, type, description, number of times it has been viewed or voted on, and popularity. A network version is also available. You can also type in the URL of the images using the search box. 5. How do I use Image Search

Assistant to post images to Facebook and Twitter? To post images to Facebook or Twitter, click on the Add to Gallery button below the search results. It opens a new page where you can select from several options, including Facebook or Twitter. The option is set to "Do not post to Facebook" by default. Click "Select" to post the image to Facebook or "Select" to Twitter. 6. How do I use Image Search Assistant to post images to Pinterest? To post images 09e8f5149f

Image Search Assistant is an extension for Google Image Search and Bing Image Search that makes the search process more convenient. The extension allows you to search for images from the Internet and quickly preview more interesting, similar and even older images. The extension provides additional information about each found image, such as sites where the image is hosted, description, and more. All the information can be viewed from the Search Assistant tab, that also has an option to let you search for images on your desktop. N.B: The extension is designed to be compatible with both Google and Bing Image Search. More details about this in an issue on GitHub. Minimum supported version: Microsoft Edge 46, Google Chrome v53, Firefox 44, Safari 12, Opera 40. Mozilla Persona, Mozilla's identity management solution, is now available as a standalone addon for Firefox in a beta version. The extension will integrate with Mozilla accounts as well as Facebook and Google accounts. Larson Gallery, a reputable image gallery solution, is now available as an extension for Firefox and Chrome. This extension combines Larson's powerful

images management with... Search, an open source web-based search engine, has gained support for image searches from Firefox. Now users can use the extension to jump into their favorite images from... Freeware Image Hint for Chrome This extension is a light-weight, yet convenient, image search extension for Google Chrome. The extension allows you to quickly view all images with direct access to the source, direct access to the image using the address bar, and similar images from the search results. The extension also adds a bulk image upload feature, and thus can upload images located on your... This extension

integrates Bing's popular image search feature into Firefox. This extension allows you to quickly search for images from the browser, and provides an image preview for images found. The extension also allows you to save images to your hard drive from the search results. Ranorex is a clean and unobtrusive tool for automated testing of web applications. Features include: \* Comprehensive test suite to ensure maximum code coverage \* Asynchronous execution of tests \*... Freeware HTML Ninja for Firefox HTML Ninja is an extension for Firefox that automates most of the boring elements associated with

coding HTML such as adding images and links to web pages. Image hosting for the Firefox web browser is expanding with the addition of several extensions that help users share images from the browser and search

**What's New In Image Search Assistant?**

Image Search Assistant Keyboard Shortcuts: Ctrl + Shift + i Image Search Assistant Include Options: Get Image Search Assistant Daily App Reviews Image Search Assistant - Developer's description Originally Posted by MacPaw: We recently developed a new way to search images on

Mac's Safari browser by using Google, Bing, Yandex, Baidu, and several more. We thought that online image search is a pretty complex, time consuming, and frustrating activity if you don't have an overall idea of where to look. That's why we've developed this tool that can identify and list all images found on Web sites in a matter of seconds. No more time spent going from one site to the next, trying to find the image, and let's be honest, a lot of people lose a bunch of time scrolling through the images they find. This tool allows you to locate, study, and compare images in a few seconds. It can also search your local drive for images

found on the Web, helping you improve your Internet surfing experience. Finally, it also provides results for images that are tracked by those images, helping you find the full description of the picture, who owns the image, and even where it was found on the Web. Things to know about this tool. 1)Search for images on Web sites in a matter of seconds. 2)Help you locate images by thumbnails. 3)Support 10 languages, so that you can find any images in any language. 4)Your images are stored locally to your computer, on a dedicated area called your drives. 5)Create custom searches for images you want to find. 6)Compare

images. 7)Track images using Images Search Assistant, the feature that allows you to compare up to 200 results at the same time. 8)And a ton more! You can install the latest version of Images Search Assistant for free from the MacPaw website. It doesn't contain any ads, only offers, so you don't have to worry about fake downloads or other shenanigans. To use the tool, you can access it by scrolling to the Image Search Assistant add-on icon present on the Safari browser toolbar. Alternatively, you can just

The guide is supported in all major gaming platforms: Xbox One, PS4, Switch, Google Stadia, and Steam The minimum recommended specifications to run GSC Atelier: Moria are: - OS: Windows 7, 8, 8.1, 10 (64bit) - Processor: Intel Core i5-4590 - Graphics: Nvidia GTX 1050, AMD Radeon RX 560 - RAM: 8GB - HDD: 25GB - Resolution: 1920x1080 - DirectX Version: Version

<http://sourceofhealth.net/2022/06/08/multipad-pc-windows-april-2022/> [https://bunkerbook.de/upload/files/2022/06/85SthkAa22bWLwAYMHl9\\_07\\_21fa1a495116a69cc79a1bc2a776d047\\_file.pdf](https://bunkerbook.de/upload/files/2022/06/85SthkAa22bWLwAYMHl9_07_21fa1a495116a69cc79a1bc2a776d047_file.pdf) <https://bymariahaugland.com/wp-content/uploads/2022/06/gleber.pdf> <http://www.male-blog.com/2022/06/07/039slot-shuffle-crack-with-full-keygen-latest/> <https://bonnethotelsurabaya.com/promosi/chc-portable-crack-free-download> <https://aucook.ru/database-tour-pro-3-0-download-pc-windows-updated-2022.html> <http://shop.chatredanesh.ir/?p=17903>

<https://evening-chamber-88178.herokuapp.com/leevama.pdf>

<http://veterinarybuyersgroup.com.au/floppybase-crack-license-keygen-3264bit/>

<http://www.brumasrl.com/en/bsprinter-crack-updated-2022/>

<https://www.hony.nl/in-de-collectie/vector-wedding-tip-of-the-day-and-countdown-torrent-free-latest/>

<http://conbluetooth.net/?p=2863>

<https://webflow-converter.ru/?p=202197>

[https://friendstrs.com/upload/files/2022/06/IJJOLyEu5NwOK4vRDhzL\\_07\\_de08631e4090751b2af526f0ec1c05eb\\_file.pdf](https://friendstrs.com/upload/files/2022/06/IJJOLyEu5NwOK4vRDhzL_07_de08631e4090751b2af526f0ec1c05eb_file.pdf)

<https://radiant-fortress-27816.herokuapp.com/otyscor.pdf>

[https://dashiofficial.com/wp-content/uploads/2022/06/External\\_Link\\_Detector.pdf](https://dashiofficial.com/wp-content/uploads/2022/06/External_Link_Detector.pdf)

<https://jobavenue.net/?p=7949>

[http://gc.pknowledge.eu/wp-content/uploads/2022/06/Movie\\_Icon\\_Pack\\_68.pdf](http://gc.pknowledge.eu/wp-content/uploads/2022/06/Movie_Icon_Pack_68.pdf)

<https://startacting.ru/?p=6552>

<https://beinewellnessbuilding.net/butterfly-paradise-screensaver-with-product-key-free-win-mac/>